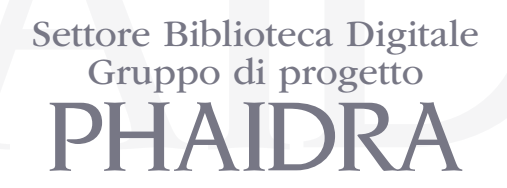

# Linee Guida sulla digitalizzazione

Versione 2011 Lorisa Andreoli Marina Cimino

Revisione 2014 Lorisa Andreoli Gianluca Drago

Ottobre 2014

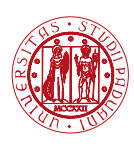

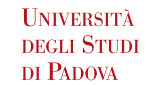

SISTEMA BIBLIOTECARIO DI ATENEO

## Indice

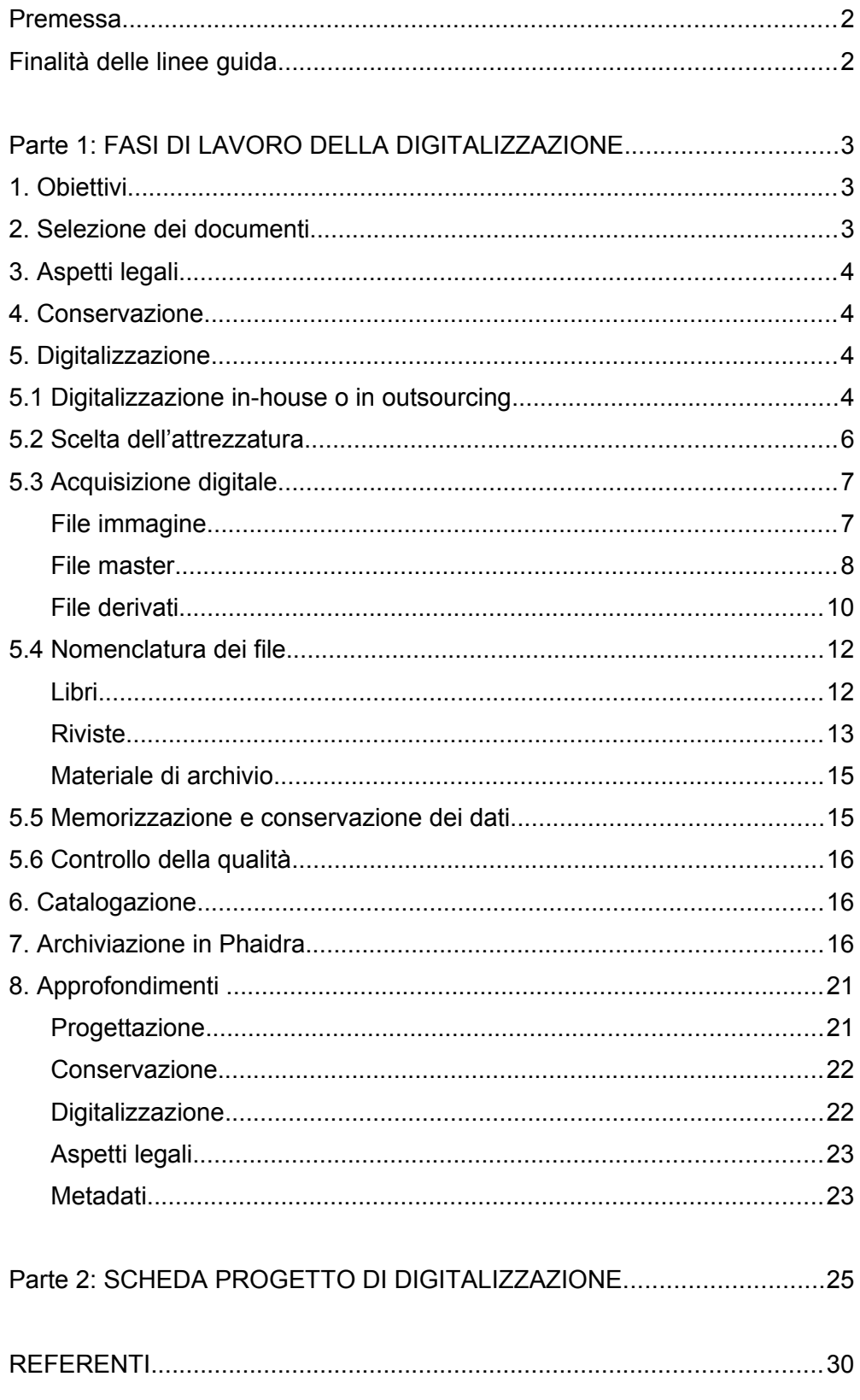

## <span id="page-2-0"></span>Premessa

Attraverso strumenti e strategie diversificate e nel rispetto della vigente legislazione sul diritto d'autore, il Sistema Bibliotecario di Ateneo (SBA) si propone di preservare e rendere accessibili in rete sia singoli documenti sia alcune significative collezioni digitalizzate relative a un ampio spettro di discipline, nel solco della tradizione scientifica e sperimentale che da sempre ha caratterizzato il nostro Ateneo.

Per valorizzare il proprio patrimonio documentario antico e di pregio e soddisfare le esigenze degli utenti di accesso rapido e facile ai contenuti informativi digitali, lo SBA si è dotato della piattaforma Phaidra: un sistema di gestione degli oggetti digitali con funzioni di archiviazione a lungo termine per soddisfare gli obiettivi specifici di conservazione e accesso alle collezioni digitali.

In linea di principio tutti i progetti di digitalizzazione devono essere coerenti con uno o più dei seguenti scopi generali:

- valorizzare il patrimonio documentale conservato all'Università di Padova e, in prospettiva, in importanti biblioteche della città (pubbliche, ecclesiastiche, etc.)
- ampliare l'accesso del pubblico a segmenti del patrimonio documentale patavino rilevanti a fini scientifici e culturali
- favorire gli studi interdisciplinari e promuovere la collaborazione tra diverse istituzioni del territorio
- promuovere la conoscenza di collezioni locali o uniche, mediante la loro diffusione su larga scala
- creare collezioni virtuali attraverso l'integrazione di vari formati o di materiali distribuiti in luoghi diversi
- limitare la consultazione diretta di documenti originali in particolari condizioni di criticità
- facilitare l'accesso a materiale di difficile fruizione
- assicurare che il materiale documentale sia disponibile alle future generazioni di studenti e studiosi

## <span id="page-2-1"></span>Finalità delle linee guida

Questo documento, articolato in due parti, intende essere uno strumento di riferimento per:

- A. l'uso di Phaidra e per questo indica l'insieme delle procedure per la digitalizzazione di documenti di formato bidimensionale, in coerenza con le buone pratiche e standard nazionali e internazionali per una riproduzione di qualità dei documenti (Parte 1: FASI DI LAVORO DELLA DIGITALIZZAZIONE)
- B. la redazione dei progetti di digitalizzazione indicando i requisiti preliminari che tali lavori dovrebbero possedere (Parte 2: SCHEDA PROGETTO DI DIGITALIZZAZIONE)

## <span id="page-3-2"></span>Parte 1: FASI DI LAVORO DELLA DIGITALIZZAZIONE

## <span id="page-3-1"></span>**1. Obiettivi**

Definire gli obiettivi di un progetto di digitalizzazione consente di stabilire fin dall'inizio il quadro gestionale del progetto. Le ragioni e gli scopi possono essere vari:

- per ampliare l'accesso ai documenti e al loro contenuto
- per migliorare i servizi verso gli utenti, con la possibilità di consultare risorse raccolte e ordinate in collezioni virtuali, fisicamente lontane, poco accessibili, poco conosciute
- per ridurre la consultazione di documenti originali in particolari condizioni (documenti antichi e di pregio, fragili, in cattivo stato di conservazione, molto richiesti, difficili da maneggiare)
- per sviluppare attività di collaborazione con altre istituzioni creando collezioni virtuali ad accesso allargato

## <span id="page-3-0"></span>**2. Selezione dei documenti**

I documenti vanno scelti sulla base dei criteri di selezione<sup>[1](#page-3-3)</sup> definiti dal progetto prestando particolare attenzione agli aspetti legali connessi (leggi in materia di diritto d'autore, tutela della privacy...). Da questo punto di vista, eventuali criticità devono essere sottoposte al parere di un consulente legale.

I criteri di selezione in genere valutano:

- valore storico e culturale
- unicità e rarità
- alta richiesta
- materiale senza vincoli legali o con permessi di digitalizzazione ottenuti
- accesso ristretto dovuto allo stato di conservazione, al valore e alla localizzazione
- valore aggiunto tramite l'accesso in linea, la creazione di collezioni virtuali, l'aumento di interesse per materiale poco o non conosciuto

In alcuni casi può essere utile effettuare un censimento dei documenti per rilevare la quantità, la tipologia, il formato, lo stato di conservazione, il valore patrimoniale dei documenti ed eventuali altre informazioni. Può essere utilizzata la *Scheda di progetto* (cfr. Parte 2) come riferimento.

Queste informazioni possono servire per le successive attività di conservazione, catalogazione e digitalizzazione.

<span id="page-3-3"></span><sup>1</sup> *Selection for digitizing: a decision-making matrix*<http://www.clir.org/pubs/reports/hazen/matrix.html> (Traduzione italiana [*Linee guida sulla digitalizzazione*, Università degli Studi di Roma "La Sapienza"]: <http://prodigi.uniroma1.it/bibliotecadigitale/documentazione/LineeGuidaDigitalizzazione.pdf>)

## <span id="page-4-3"></span>**3. Aspetti legali**

Per digitalizzare dei documenti è fondamentale porre attenzione alla problematica relativa al diritto d'autore sia per i materiali originali che per le risorse digitali.

E' necessario prendere in esame: le caratteristiche dell'opera da trattare, la titolarità dei diritti (chi è il titolare dei diritti, esiste una tutela e di che tipo), le azioni che si vogliono compiere sull'opera (quali sono, quali diritti intervengono, si è autorizzati a procedere), le eventuali criticità e le possibili soluzioni.

Devono essere escluse le opere che ricadono sotto la tutela del diritto d'autore e le opere già digitalizzate in altre raccolte e accessibili al pubblico mediante la rete al fine di evitare le duplicazioni e contenere i costi.

## <span id="page-4-2"></span>**4. Conservazione**

La digitalizzazione non sostituisce l'impegno alla cura e alla conservazione degli originali. E' importante che la valutazione dello stato di conservazione degli originali venga effettuata prima della digitalizzazione e che qualsiasi eventuale trattamento sui documenti venga eseguito dopo un sopralluogo di personale esperto.

L'intervento di restauro dei documenti deve essere autorizzato dalla Sovrintendenza di competenza e comunicato al Rettore. Il rientro dei documenti deve essere comunicato a Rettore e Sovrintendenza.

## <span id="page-4-1"></span>**5. Digitalizzazione**

La digitalizzazione è il processo di trasformazione/conversione di un oggetto analogico (testo, immagine, audio, video) in un formato digitale, interpretabile da un computer.

La natura e le dimensioni degli originali determinano la scelta del sistema di ripresa, del sistema di illuminazione e delle modalità di trattamento (trasporto, apertura dei volumi, manipolazione).

La qualità delle immagini definita nel progetto determina i requisiti hardware e software del sistema di ripresa, i tempi di acquisizione ed elaborazione delle immagini, l'occupazione di memoria nei supporti di memorizzazione da gestire e conservare.

#### <span id="page-4-0"></span>**5.1 Digitalizzazione in-house o in outsourcing**

La scelta della digitalizzazione all'interno dell'istituzione (*in-house*) o l'affidamento del servizio all'esterno (*outsourcing*) ha da considerare i vantaggi e gli svantaggi delle due modalità.

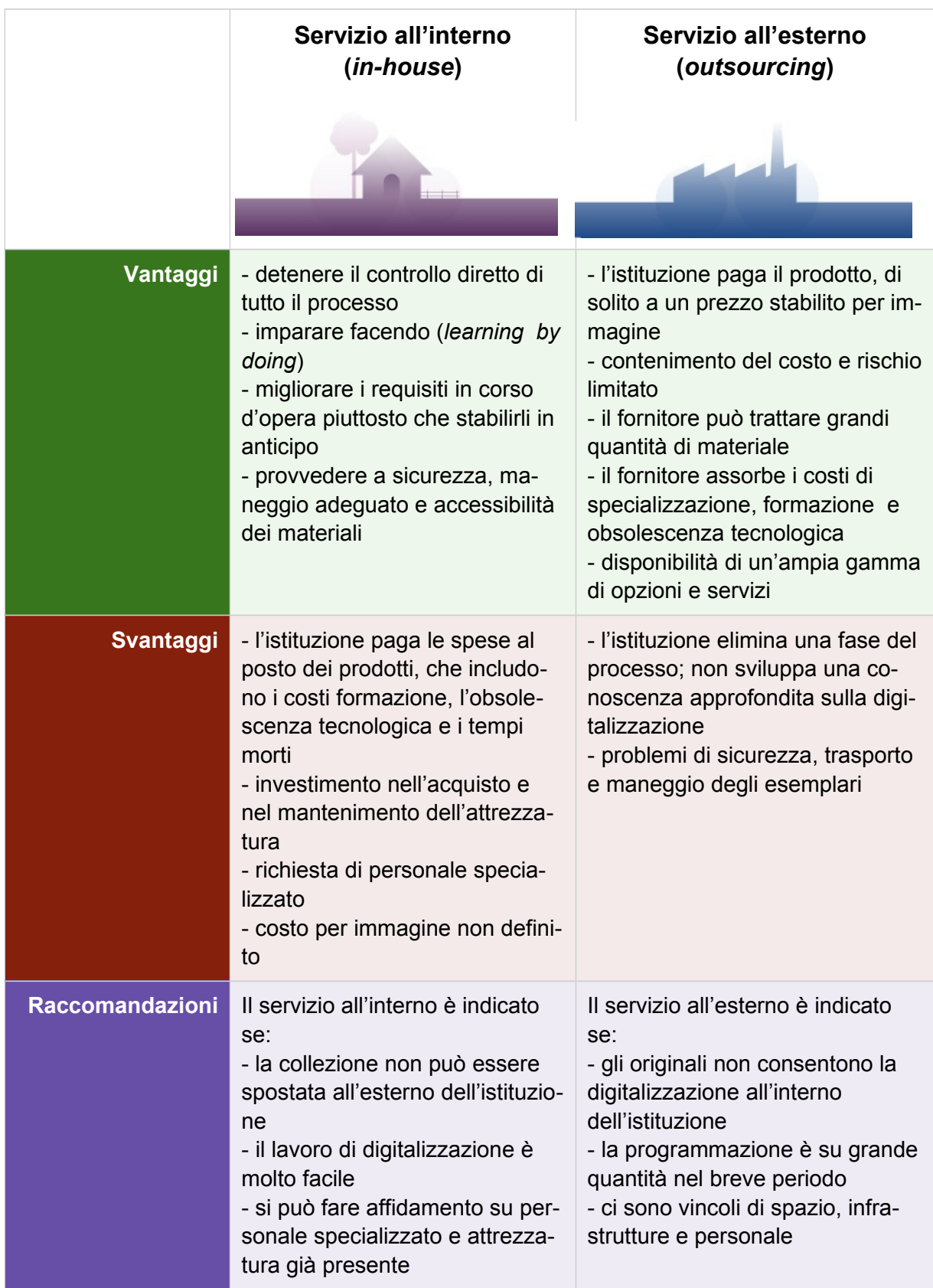

La digitalizzazione in *outsourcing* può essere eseguita nei locali della biblioteca o presso una ditta selezionata. Se la digitalizzazione viene eseguita presso una ditta, lo spostamento dei documenti deve essere autorizzato dal Rettore e dalla Sovrintendenza di competenza. Il rientro dei documenti deve essere comunicato a Rettore e Sovrintendenza.

Il flusso delle attività di digitalizzazione in *outsourcing* comprende:

- definizione dei parametri di digitalizzazione
- preparazione di un'indagine di mercato o di una gara di appalto
- esame degli aspetti tecnico-logistici
- eventuale predisposizione del set di digitalizzazione
- preparazione dei documenti
- formazione del personale e degli operatori coinvolti per il controllo di qualità
- realizzazione di un prototipo
- digitalizzazione
- controllo di qualità
- ricollocazione dei documenti
- consegna del prodotto finito

Il flusso delle attività di digitalizzazione *in-house* comprende:

- definizione dei parametri di digitalizzazione
- acquisto dell'attrezzatura necessaria
- formazione del personale e degli operatori coinvolti
- esame degli aspetti tecnico-logistici
- eventuale predisposizione del set di digitalizzazione
- preparazione dei documenti
- realizzazione di un prototipo
- digitalizzazione
- controllo di qualità
- ricollocazione dei documenti

#### <span id="page-6-0"></span>**5.2 Scelta dell'attrezzatura**

Il sistema di acquisizione (sorgente di luce, ottica, sensore, software di acquisizione e di calibrazione) deve garantire la qualità di immagine richiesta dal progetto e non danneggiare i documenti originali. In particolare il sistema di illuminazione deve essere a luce fredda senza emissione di UV e IR. Per i documenti antichi o di pregio dovrà essere garantito l'utilizzo di un supporto atto a non danneggiare il documento (rivolgendo verso l'alto la superficie da digitalizzare e con piano basculante o supporto a V).

Si riportano alcune indicazioni generali sul sistema di ripresa:

**Scanner a letto piano**: per documenti a fogli singoli, o documenti rilegati che possono essere aperti con facilità, più piccoli o uguali al formato A3.

Questi documenti comprendono: materiale a stampa (es. volantini, manifesti, brochures), manoscritti (es. lettere), mappe in buone condizioni, musica a stampa, stampe (es. incisioni, acqueforti, litografie),

disegni a penna e inchiostro senza aggiunta di acquarello o tempera (es. vignette), materiale fotografico (es. stampe alla gelatina in bianco e nero e a colori, stampe all'albumina).

#### **Scanner per pellicole, negativi e diapositive**

**Scanner planetario o Fotocamera digitale**: per documenti rilegati, documenti di particolare natura, documenti più grandi del formato A3.

Questi documenti comprendono: volumi rilegati (es. libri, album, musica a stampa, atlanti), documenti fragili, quadri ad olio, la maggior parte delle opere d'arte su carta (es. acquarelli, disegni), materiale grafico e opere d'arte realizzate con sostanze sfaldabili e friabili (es. pastelli, carboncini, matita morbida), acquarelli con stesura spessa, a tempera o con vernici, mappe grandi o fragili, manoscritti (es. diari rilegati, documenti ripiegati), pergamene, materiale fotografico (es. stampe di grandi dimensioni; procedimenti fotografici storici, come dagherrotipi o ambrotipi), materiale tridimensionale (es. tessuti, sculture, oggetti).

#### <span id="page-7-1"></span>**5.3 Acquisizione digitale**

Il risultato della digitalizzazione è la creazione di file destinati alla lunga conservazione, *file"master"*, e di file frutto di elaborazioni successive, *file "derivati"*, destinati alla fruizione da parte degli utenti, in genere via Web.

Il file master (*"master di conservazione", "master di archiviazione"*) è il file che rappresenta la miglior copia prodotta da una digitalizzazione, dove con "migliore" si intende che incontra gli obiettivi di un particolare progetto. Questi obiettivi possono variare a seconda della tipologia dei documenti. I criteri da utilizzare nella creazione del file master devono garantire la riproduzione fedele del documento in vista della sua conservazione digitale a lungo termine o della necessità di una stampa di alta qualità, assicurando di non dover ripetere la digitalizzazione in futuro.

I file derivati sono prodotti a partire dal file master e ottimizzati per differenti fruizioni da parte dell'utente, ad esempio per la visualizzazione nel browser, per essere convertiti in testo via OCR oppure per la visualizzazione in una postazione dedicata. Sono normalmente ridimensionati e compressi, anche con perdita di informazione (ad es. immagini in formato JPEG, audio in formato Mp3), per la più comoda fruizione ottenibile senza un'eccessiva perdita di qualità.

Di seguito si riportano le indicazioni per la digitalizzazione di file immagine, cioè il prodotto della digitalizzazione di documenti testuali, grafici o tridimensionali.

#### <span id="page-7-0"></span>File immagine

Le seguenti specifiche sono da prendersi come indicazioni generali, da adattare caso per caso realizzando il miglior compromesso tra qualità e costi.

Immagini di elevata qualità, sia in termini di risoluzione sia in termini di profondità di colore, implicano anche elevati costi di acquisizione (attrezzatura e personale qualificato) e di gestione (dimensione dei file da conservare). D'altra parte la scelta dei parametri di digitalizzazione dovrà essere sufficiente a ricostruire fedelmente il livello di dettaglio del documento.

La densità di campionamento, ovvero la quantità di pixel che rappresenta l'unità di lunghezza, deve quindi essere valutata non solo in base alla dimensione del documento, ma anche in base all'importanza del documento originale e alle risorse disponibili.

*"È bene tenere presente che sono molteplici i fattori che influenzano la qualità delle immagini: fra questi, oltre alla densità di campionamento, annoveriamo l'accuratezza del colore, la dinamica del sensore e la sua rumorosità.*

*Fissare una certa densità di campionamento è dunque concettualmente sbagliato perché, a seconda del sistema di ripresa che si usa, a parità di pixel per pollice, la qualità finale dell'acquisizione può essere molto diversa."* [2](#page-8-1)

<span id="page-8-0"></span>File master

- È archiviato così come lo restituisce lo strumento di acquisizione.
- Il documento deve essere ripreso nella sua interezza. Attorno al documento, si lascia un bordo di qualche millimetro che permetta di leggere il contorno del documento.
- Per i libri verrà prodotto un file immagine per ciascuna pagina: ciascun verso e recto di ciascuna carta, comprese le carte di guardia, anche se prive di informazioni, e le carte bianche; tutte le parti componenti la legatura: piatti, dorso, tagli, (in modo da mostrare capitelli, fermagli, borchie, cantonali). Per le mappe e per i materiali di archivio, il verso andrà digitalizzato solo nel caso in cui presenti delle informazioni.
- Se l'originale è montato su un supporto che riporta informazioni (es. una fotografia montata su cartoncino con il marchio del fotografo), la digitalizzazione deve comprendere anche il supporto.
- Ogni documento deve essere digitalizzato affiancato da scala cromatica, scala di grigi e scala metrica, poste all'esterno dell'immagine riprodotta e all'interno dell'inquadratura complessiva. Nel caso di volume è sufficiente posizionare le scale una sola volta su una carta o pagina (che verrà digitalizzata 2 volte, una con le scale e una senza).
- In presenza di lacerazioni, di fori di tarlo o ossidazione degli inchiostri, le carte devono essere mascherate con carta bianca in modo da evitare di riprendere il contenuto sottostante.

<span id="page-8-1"></span><sup>2</sup> F. Lotti, M. Lunghi, G. Trumpy, *Procedure per un laboratorio fotografico digitale*, 2009

### **TIFF master**

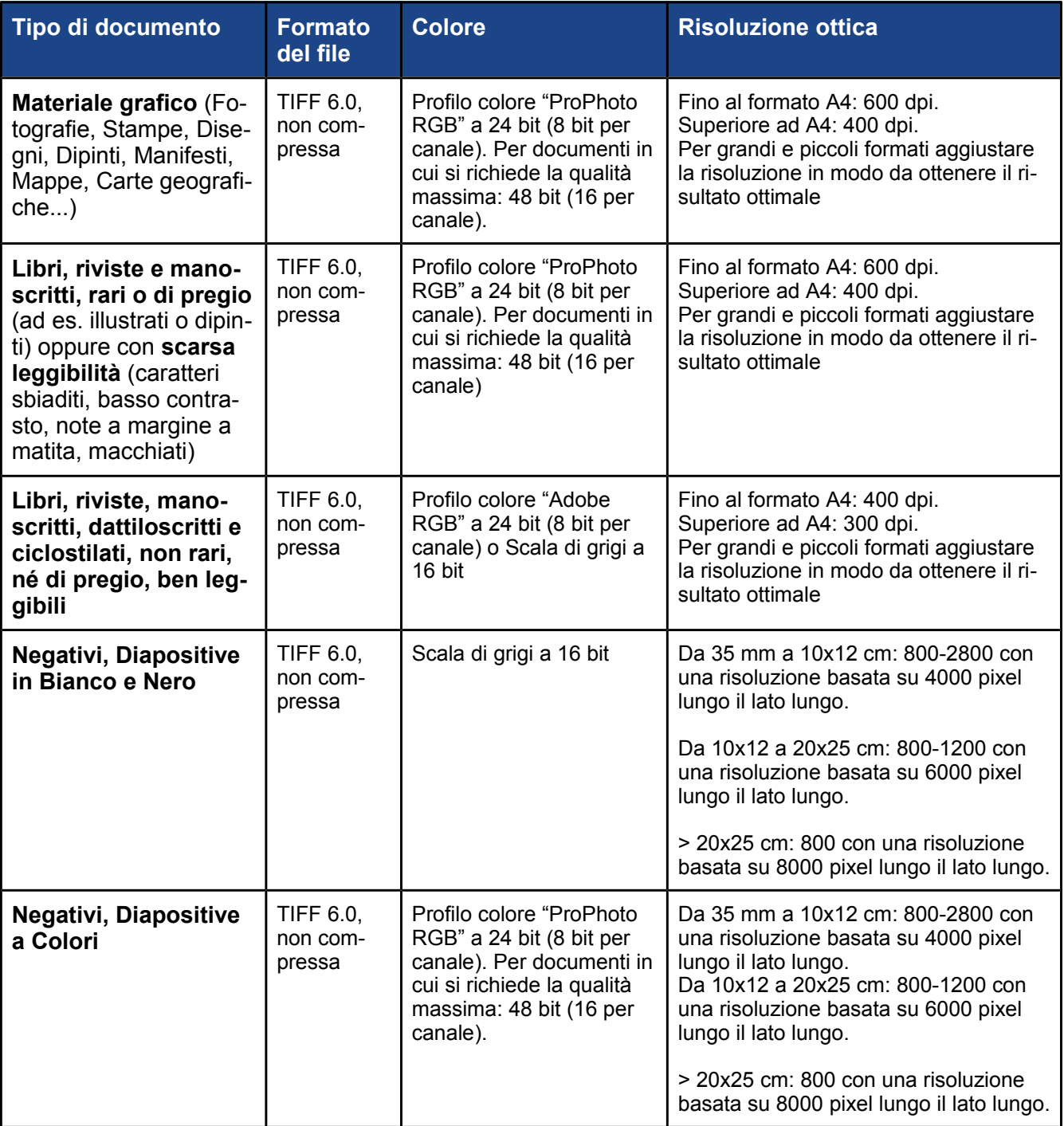

#### <span id="page-10-0"></span>File derivati

Dai file derivati dovranno essere rimosse le scale cromatiche, di grigi e metriche.

I file derivati dovranno essere bilanciati per luminosità, contrasto e saturazione al fine di correggere eventuali aberrazioni cromatiche dovute alle condizioni di acquisizione, sulla base dei campioni restituiti dalle scale di colore e di grigi.

Tale bilanciamento deve mirare alla riproduzione fedele delle caratteristiche cromatiche dell'originale, non ad un arbitrario miglioramento estetico.

Per i file derivati è consigliabile avere tutti i seguenti formati.

- **TIFF 6.0**, non compresso, con profilo colore "Adobe RGB (1998)" e profondità di 24 bit (8 bit per canale), alla stessa definizione ottica del master, riscalato ad una dimensione del lato lungo di circa 2400 pixel.
- **JPEG di buona qualità**, con profilo colore "sRGB IEC-61966-2.1" e profondità di 24 bit (8 bit per canale), a 300 dpi, compresso alla qualità massima (100%), riscalato ad una dimensione del lato lungo di circa 2400 pixel.
- **JPEG di bassa qualità**, con profilo colore "sRGB IEC-61966-2.1" e profondità di 24 bit (8 bit per canale), a 150 dpi, compresso ad una qualità compresa tra 90% e 100%, riscalato ad una dimensione del lato lungo tra i 1200 e i 1500 pixel.

#### **TIFF derivata**

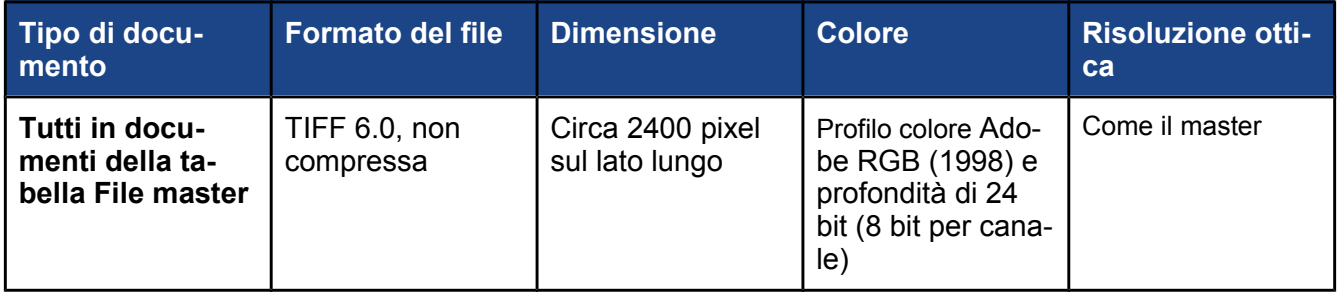

#### **JPEG di alta qualità**

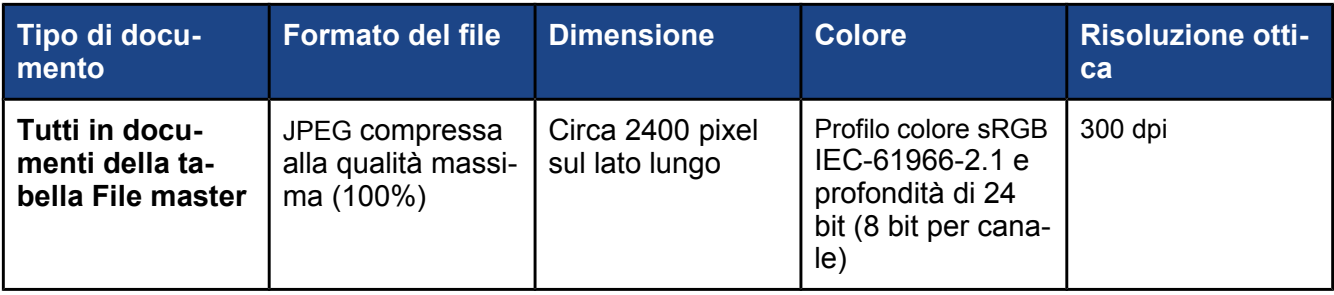

#### **JPEG di bassa qualità**

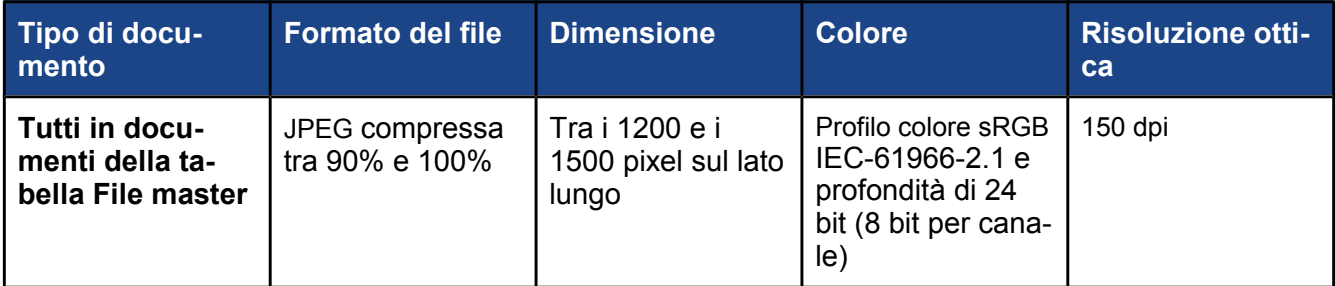

In Phaidra saranno pubblicati i file JPEG di alta qualità (o in alternativa quelli di bassa qualità).

Nel caso di testi, sottoponendo le immagini ad un software di riconoscimento del testo (OCR) è inoltre possibile creare i seguenti file:

- **PDF di testo**, nel caso in cui si voglia mettere a disposizione un file di testo (copiabile, ricercabile…)
- **XML**, nel caso in cui si voglia caricare in Phaidra le immagini come "Libro" rendendone ricerca-bile il testo (vedi [Guida al Phaidra Importer\)](http://phaidra.cab.unipd.it/static/guida-phaidra-importer-2013.pdf)

#### **Formato carta (mm). A0–A4 della Serie A, Standard internazionale ISO 216**

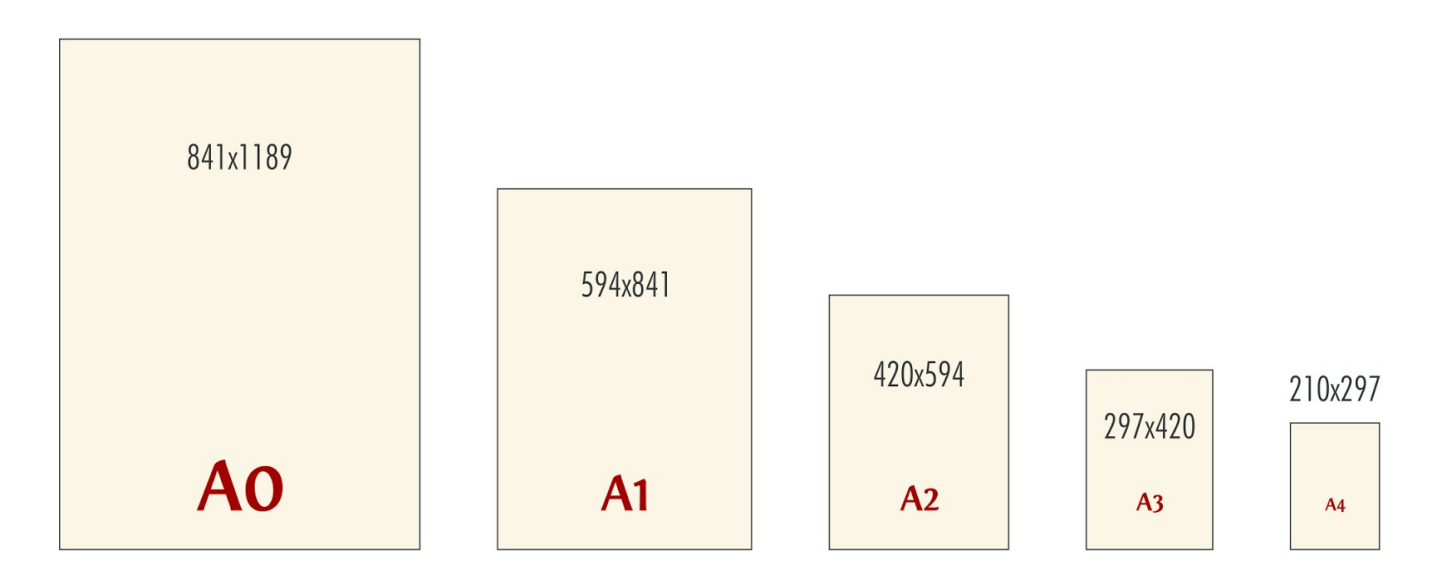

#### <span id="page-12-1"></span>**5.4 Nomenclatura dei file**

In generale il nome di ciascun file sarà una stringa di caratteri composta da più parti, avente in essa le informazioni necessarie ad identificare in maniera univoca il documento del progetto a cui l'immagine si riferisce. I nomi dei file saranno completati con l'estensione adeguata (tif, jpg, pdf, xml).

Nelle memorie di massa i file immagine saranno distribuiti in più cartelle, in modo da preservare l'ordinamento complessivo dei materiali.

La nomenclatura delle cartelle e dei file è una stringa di campi (Codice Biblioteca, Segnatura...) separati da trattino (-). Laddove la segnatura contenga trattini (-), spazi o caratteri speciali, vengono rimpiazzati da un punto (.).

Per agevolare il controllo di qualità, si raccomanda di non includere nelle cartelle per i file TIF più di 200 immagini, o più di 100 immagini nel caso di documenti di grande formato. In questi casi suddividere la cartella in più cartelle numerate progressivamente.

Per materiale grafico e materiale di archivio che viene digitalizzato su entrambi i lati, far seguire alla numerazione progressiva dei file *"-r"* per il recto, *"-v"* per il verso.

Per I libri, coperta anteriore e posteriore vanno nominate in modo che si presentino nello stesso ordine che hanno nel documento fisico. Eventuali dorso o altre parti del documento originale (tagli, dettagli della legatura...) devono presentarsi alla fine.

L'immagine che include le scale di colore e di grigio ed il righello, deve essere nominata in modo che sia l'ultimo file della cartella e alla numerazione progressiva del file va aggiunta una *"-c"*.

<span id="page-12-0"></span>Libri

La cartella principale, denominata *"Codice Biblioteca – Segnatura"*, conterrà le seguenti sottocartelle: *TIF.Master, TIF.Derivato, JPG300, JPG150* e se viene richiesto OCR, anche le sottocartelle *PDF, XML.*

Il nome dei file seguirà il seguente schema: "*Codice Biblioteca – Segnatura – Numero Progressivo.estensione"*

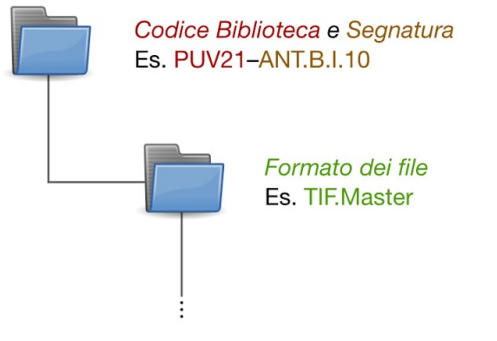

Esempio di struttura delle cartelle e denominazione del file: PUV21-ANT.B.I.10\TIF.Master\PUV21-ANT.B.I.10-0001.tif

Nel caso seguente la cartella contenente i file master è stata suddivisa in più cartelle numerate progressivamente:

PUV21-ANT.B.I.10\TIF.Master**-1**\PUV21-ANT.B.I.10-0001.tif PUV21-ANT.B.I.10\TIF.Master**-2**\PUV21-ANT.B.I.10-0101.tif PUV21-ANT.B.I.10\TIF.Master**-3**\PUV21-ANT.B.I.10-0201.tif

#### <span id="page-13-0"></span>Riviste

La cartella principale, denominata *"Codice Biblioteca – Segnatura"*, conterrà una sottocartella per ciascun anno della rivista, ciascuna denominata in base all'*Anno*.

All'interno dei singoli anni saranno contenute cartelle diverse per differenti tipi di file, denominate *TIF.- Master, TIF.Derivato, JPG300, JPG150 e se viene richiesto OCR, anche le sottocartelle PDF, XML.*

I file saranno nominati nel seguente modo: "*Codice Biblioteca – Segnatura – Anno – Mese – Fascicolo – Numero Progressivo.estensione"*

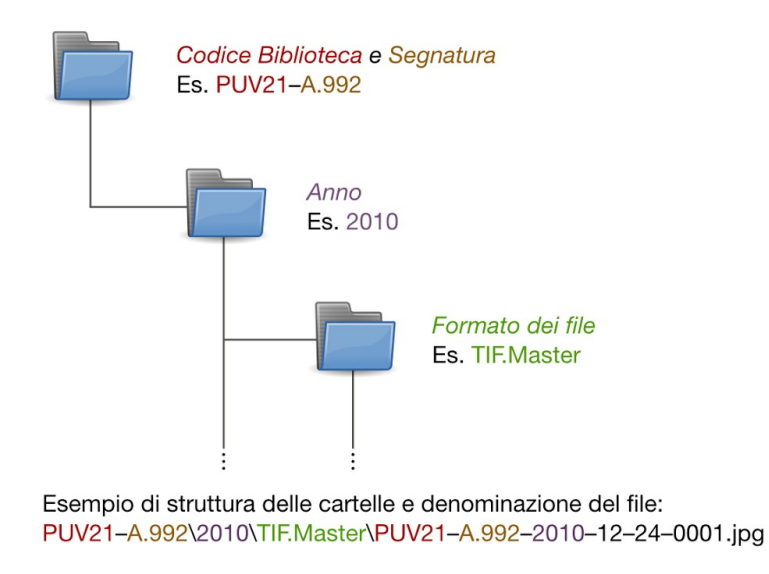

#### Foto, manifesti, mappe (non rilegate in atlante), pergamene e altro materiale a fogli sciolti

La cartella principale sarà denominata *"Codice Biblioteca – Nome significativo".* Il nome significativo sarà caso per caso indicato al momento della digitalizzazione. Tale cartella conterrà le seguenti sottocartelle: *TIF.Master, TIF.Derivato, JPG300, JPG150.*

Il nome dei file seguirà il seguente schema: "*Codice Biblioteca – Nome significativo – Numero Progressivo.estensione"*

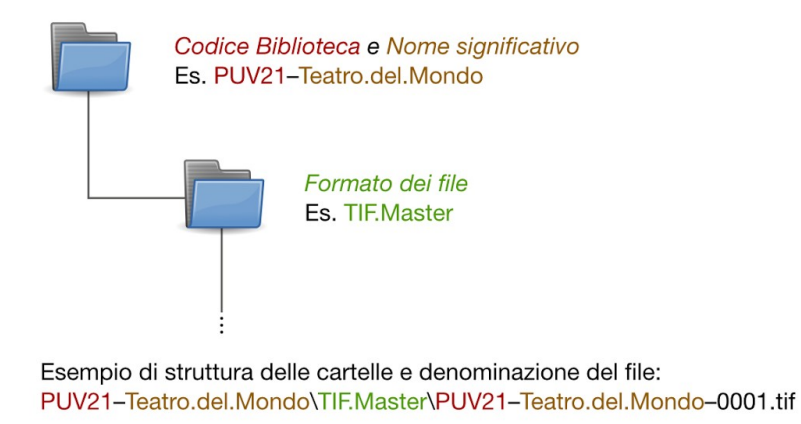

Se necessario distinguere recto da verso (es: fotografia con informazioni sul verso):

PUV21-IB.Y.1\TIF.Master-3\PUV21-IB.Y.1-0001**-r**.tif

#### PUV21-IB.Y.1\TIF.Master-3\PUV21-IB.Y.1-0001**-v**.tif

#### <span id="page-15-1"></span>Materiale di archivio

La cartella principale, denominata *"Codice Biblioteca – Sigla Fondo – Numero Serie o Sottoserie – Numero Fascicolo o Sottofascicolo"*, conterrà le seguenti sottocartelle: *TIF.Master, TIF.Derivato, JPG300, JPG150 e se viene richiesto OCR, anche le sottocartelle PDF, XML.*

Il nome dei file seguirà il seguente schema:

"*Codice Biblioteca – Sigla Fondo – Numero Serie o Sottoserie – Numero Fascicolo o Sottofascicolo – Numero Progressivo.estensione"*

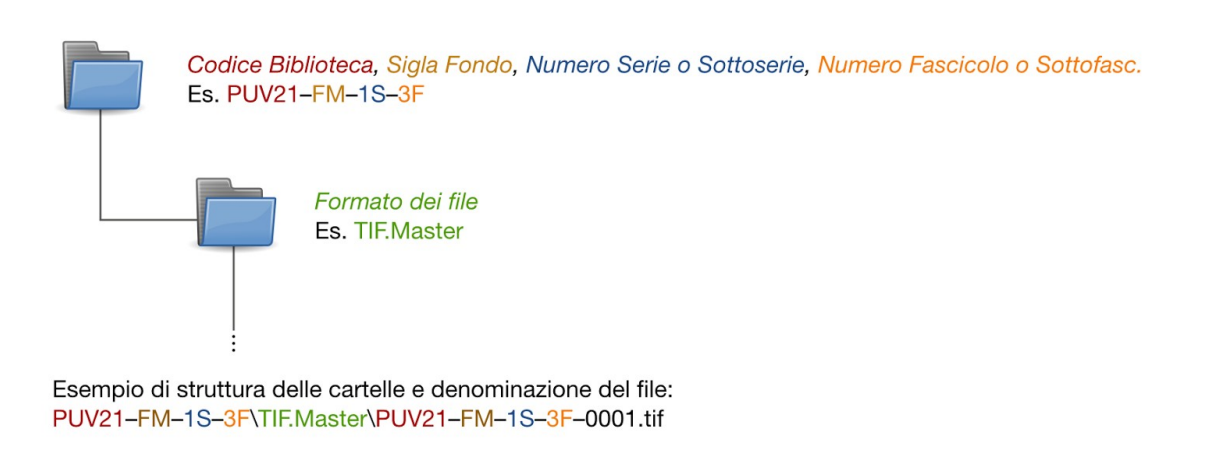

#### <span id="page-15-0"></span>**5.5 Memorizzazione e conservazione dei dati**

La collezione delle immagini consistente in cartelle e file sarà memorizzata su supporti di memorizzazione ottici o magnetici, come CD, DVD, disco rigido esterno.

Si raccomanda di salvare i dati in un duplice supporto - di marca o serie differente -, tenere i supporti in due luoghi distinti, verificare periodicamente i dati, trasferire periodicamente i dati su un nuovo supporto.

La durata dei supporti è comunque influenzata da diversi fattori (le norme ISO 18923:2000 e 18925:2013 indicano i parametri per la buona conservazione dei supporti).

É fondamentale mantenere le risorse digitali create nel tempo al fine di evitare di rifare l'oneroso lavoro di digitalizzazione, pertanto è necessario mettere in atto procedure per assicurare che gli oggetti digitali rimangano usabili e accessibili indipendentemente dai cambiamenti tecnologici futuri.

L'usabilità e l'accessibilità degli oggetti digitali nel tempo è garantita dal formato dei file (standard per i formati, dimensioni del file, tempo di trasmissione in rete, modalità di visualizzazione delle immagini…), dai media di archiviazione e dal *digital repository*. É di fondamentale importanza l'utilizzo

di standard aperti per facilitare l'interoperabilità con altri sistemi e quindi l'accesso ai metadati attraverso altri *service provider* (es. Europeana).

I dati dei progetti di digitalizzazione del Sistema Bibliotecario di Ateneo vengono conservati in un server apposito consultabile su richiesta.

### <span id="page-16-2"></span>**5.6 Controllo della qualità**

Il controllo della qualità è finalizzato ad assicurare la buona leggibilità a video di tutto il contenuto informativo presente negli originali, dovrebbe essere documentato ed effettuato durante l'intero processo di digitalizzazione. Oltre il controllo a video può essere utile effettuare delle prove di stampa per verificare la resa dell'immagine su carta.

La pianificazione del controllo di qualità comprende:

- la preparazione adeguata dell'ambiente (configurazione hardware, software di visualizzazione, condizioni di visualizzazione, ecc.)
- la definizione a priori delle caratteristiche di "accettabile" e "non accettabile"
- le modalità di verifica (tutto il prodotto o un campione, tutti i file o solo i master, qualità visuale a schermo e a stampa, ecc.)

L'ispezione visuale di un'immagine di solito riguarda:

- correttezza dell'inquadratura e dell'esposizione, assenza di eventuali deformazioni e/o aberrazioni ottiche
- contenimento della tolleranza cromatica
- profondità e profilo colore
- dimensione e formato digitale
- eventuali presenze di elementi che compromettono la fedeltà della riproduzione (es. riflessi luminosi, ecc.);
- nome del file

## <span id="page-16-1"></span>**6. Catalogazione**

Per l'organizzazione della catalogazione bisogna:

- verificare la presenza delle catalogazioni in Aleph (o in altri database locali in vista di una possibile importazione)
- definire lo standard e il livello di catalogazione e di metadati richiesti in funzione del tipo di documento.
- catalogare i documenti non presenti in Aleph

## <span id="page-16-0"></span>**7. Archiviazione in Phaidra**

L'archiviazione in Phaidra consiste nel caricare i file prodotti dalla digitalizzazione e inserire i dati necessari per l'identificazione e la descrizione dell'oggetto digitale.

E' possibile che l'oggetto che si vuole archiviare sia catalogato in altri sistemi, quali un catalogo in linea o altre piattaforme, pertanto è consigliato contattare il Gruppo di progetto Phaidra per definire la procedura per l'eventuale migrazione di dati.

Prima di archiviare in Phaidra, è necessario verificare nell'AIUTO in linea l'elenco dei formati di file compatibili con l'archiviazione a lungo termine, suddivisi fra formati consigliati, possibili e sconsigliati (vedi tabella qui sotto).

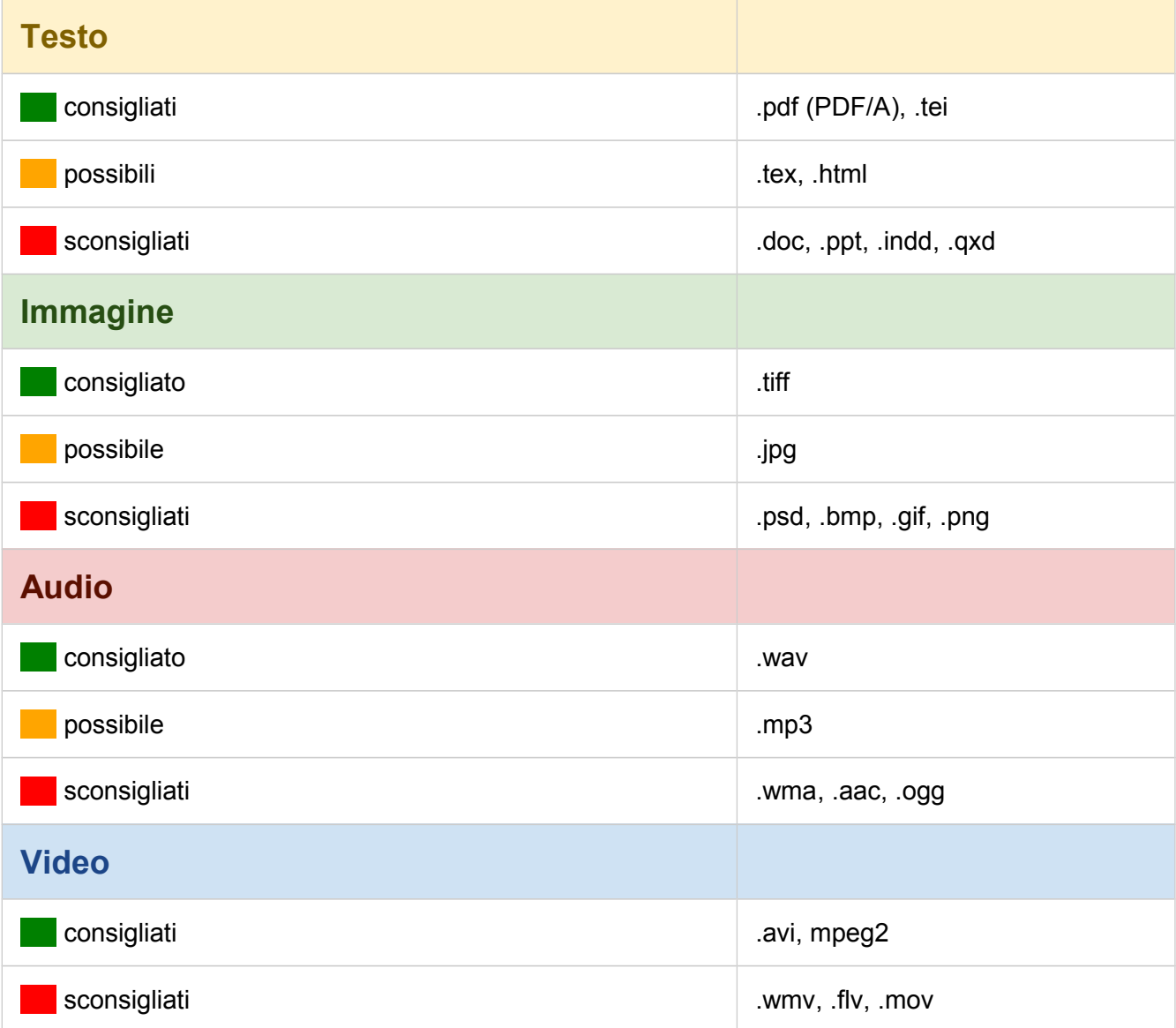

#### **Formati di file compatibili con l'archiviazione a lungo termine in Phaidra**

È possibile archiviare i seguenti tipi di oggetti: libro, documento, immagine, risorsa web, audio, video, collezione e altro.

I metadati di Phaidra, che derivano dallo schema LOM (Learning Object Metadata), sono divisi in 10 schede. I campi da compilare obbligatoriamente sono contraddistinti da un asterisco (\*):

## **1. Dati generali**

- Identificatore \*
- Titolo \*
- Sottotitolo
- Titolo alternativo
- Lingua \*
- Descrizione \*
- Parole chiave
- Copertura (temporale geografica amministrativa)
- Archivio istituzionale
- Identificatori:
	- Identificatore
	- Codice

## **2. Ciclo di vita**

- Data di caricamento di Phaidra \*
- Versione
- Stato \*
- Sottoposto a revisione paritaria (Peer reviewed)
- Contributo
- Ruolo \*
- Entità / Dati personali \*
- Data

## **3. Dati tecnici**

- Formato
- Dimensione
- Link permanente
- Requisiti:
	- O–Struttura mista
	- Tipo
	- Nome
	- Versione minima
	- Versione massima
- Guida all'installazione
- Requisiti per l'utilizzo dell'oggetto
- Durata

## **4. Ambito didattico**

- Tipo di risorsa didattica e pedagogica
- Tipo di interattività
- Livello di interattività
- Ruolo previsto per l'utente finale
- Contesto d'utilizzo didattico
- Fascia d'età più comune
- Livello di difficoltà
- Tempo di apprendimento più comune
- Descrizione
- Lingua

## **5. Diritti e licenze**

- Costi \*
- Copyright e altre limitazioni \*
- Licenza scelta \*
- Descrizione

## **6. Classificazione**

- Classificazioni (classi, sottoclassi):
	- Tipo di classificazione
	- Soggetto
	- Descrizione
	- Parole chiave

## **7. Afferenza**

- Tipo di documento accademico
- Data di approvazione
- Struttura
- Corso di laurea:
	- Indicazione corso di laurea
	- Ulteriore assegnazione

### **8. Dati dell'oggetto originale**

- Descrizione
- Dimensioni:
	- Tipo di materiale
	- Unità di misura
	- Lunghezza
	- Larghezza
	- Altezza
	- Diametro
- Numero di riferimento:
	- Riferimento
	- Numero
- Timbro
- Note
- Coordinate geografiche:
	- Longitudine
	- Latitudine

## **9. Provenienza**

- Tipo di materiale
- Note
- Ruolo
- Dati personali o istituzionali
- Data a partire da
- Data fino a
- Periodo
- Collocazione

### **10. Libro digitale**

- Titolo della monografia
- Pagine o volume della monografia
- Titolo della collana o della rivista
- Volume della collana o della rivista
- Numero di fascicolo della rivista
- da pagina
- a pagina
- Titolo della collezione
- Luogo di pubblicazione
- Editore
- Data di pubblicazione
- Edizione/ Tiratura
- Descrizione
- Supporto
- URL Catalogo

Si suggerisce di consultare *Guida completa alla creazione dell'oggetto* e *Guida alla modifica*  dell'oggetto all'indirizzo https://phaidra.cab.unipd.it/help\_long#printed-guides per informazioni dettagliate sull'archiviazione degli oggetti digitali in Phaidra.

## <span id="page-21-1"></span>**8. Approfondimenti**

Selezione di risorse divisa per argomento.

<span id="page-21-0"></span>**Progettazione**

ATHENAWP3 (edited by), *Digitisation Standard Landscape* http://www.athenaeurope.org/

Cohen, Daniel J. – Rosenzweig, R., *Digital history : a guide to gathering, preserving, and presenting the past on the web* http://chnm.gmu.edu/digitalhistory/index.php

Europeana's professional knowledge-sharing platform http://pro.europeana.eu/web/guest/home

International Federation of Library Associations and Institutions (IFLA), *Guidelines for digitisation projects*

http://archive.ifla.org/VII/s19/pubs/digit-quide.pdf

Istituto centrale per il catalogo unico delle bibliotyeche italiane e per le informazioni bibliografiche (ICCU), *Linee guida e standard* http://www.iccu.sbn.it/opencms/opencms/it/main/standard/

Istituto centrale per il catalogo unico delle bibliotyeche italiane e per le informazioni bibliografiche (ICCU), Biblioteca Digitale Italiana (BDI), *Linee guida e standard* http://www.iccu.sbn.it/opencms/opencms/it/main/bdi/linee\_guida\_standard/

Lunati, Gabriele – Bergamin, Giovanni (a cura di), *Manuale virtuale per la progettazione digitale* http://www.cultura.toscana.it/biblioteche/biblioteca\_digitale/manuale/

Ministerial network for valorising activities in digitization (MINERVA), *Guida alle buone pratiche* http://www.minervaeurope.org/publications/buonepratiche.htm

Ministerial network for valorising activities in digitization (MINERVA), *Linee guida tecniche per i programmi di creazione di contenuti culturali digitali* http://www.minervaeurope.org/publications/technicalguidelines\_it.htm

National Information Standards Organization (NISO), *A framework guidance for building good digital collections*

http://framework.niso.org/

The NINCH Guide to Good Practice in the Digital Representation and Management of Cultural Heritage Materials

http://www.nyu.edu/its/humanities/ninchquide/

Northeast Document Conservation Center (NDCC), *Handbook for digital projects* https://www.nedcc.org/assets/media/documents/dman.pdf

<span id="page-22-1"></span>**Conservazione**

International Federation of Library Associations and Institutions (IFLA) Core Programme, Preservation and Conservation, *Principi dell'IFLA per la cura e il trattamento dei materiali di biblioteca* http://archive.ifla.org/VI/4/news/pchlm-it.pdf

The Library of Congress, *Preservation, Collections Care*  http://www.loc.gov/preservation/care/

#### <span id="page-22-0"></span>**Digitalizzazione**

Association for Library Collections & Technical Services (ALCTS), *Minimum Digitization Capture Recommendations* <http://www.ala.org/alcts/resources/preserv/minimum-digitization-capture-recommendations>

Besser, Howard (revised by S. Hubbard, D. Lenert), *Introduction to Imaging* http://www.getty.edu/research/publications/electronic\_publications/introimages/index.html

Cornell University Library, *Digital preservation management resource* http://www.icpsr.umich.edu/dpm/

Cornell University Library, *Moving theory into practice: digital imaging tutorial* http://www.library.cornell.edu/preservation/tutorial/contents.html

Digital Library Federation (DFL), *Draft benchmark for digital reproductions of printed books and serial publications* http://old.diglib.org/standards/draftbmark.htm

Digital Library Federation (DLF), *Guides to quality in visual resource imaging* http://www.diglib.org/pubs/dlf091/dlf091.htm

Federal Agencies Digitization Initiative (FADGI) - Still Image Working Group, *Technical Guidelines for Digitizing Cultural Heritage Materials: Creation of Raster Image Master Files* [http://www.digitizationguidelines.gov/guidelines/FADGI\\_Still\\_Image-Tech\\_Guidelines\\_2010-08-24.pdf](http://www.digitizationguidelines.gov/guidelines/FADGI_Still_Image-Tech_Guidelines_2010-08-24.pdf)

JISC Digital Media <http://www.jiscdigitalmedia.ac.uk/> National Library of Australia (NLA), *Digitisation guidelines* http://www.nla.gov.au/digital/standards.html

National Library of the Netherlands, *Alternative File Formats for Storing Master Images of Digitisation Projects* http://www.kb.nl/sites/default/files/docs/alternative file formats for storing masters 2\_1.pdf

Osservatorio Tecnologico per i Beni e le Attività Culturali (OTEBAC), *Schema di capitolato per attività di digitalizzazione* http://www.otebac.it/index.php?it/127/capitolato-tecnico-digitalizzazione

RLG Guidelines for creating a request for proposal for digital images services http://www.oclc.org/programs/ourwork/past/digimgtools/RFPGuidelines.pdf

University of North Texas Libraries (UNT), *Digital projects unit* http://www.library.unt.edu/digitalprojects

<span id="page-23-1"></span>**Aspetti legali**

Legge 22 aprile 1941 n. 633, *Protezione del diritto d'autore e di altri diritti connessi al suo esercizio* http://www.interlex.it/testi/l41\_633.htm

Portale sul Diritto d'Autore per l'Università  [http :// dirittoautore. cab. unipd. it/](http://dirittoautore.cab.unipd.it/)

<span id="page-23-0"></span>**Metadati**

Baca, M. (edited by), *Introduction to metadata* http://www.getty.edu/research/publications/electronic\_publications/intrometadata/index.html

Dublin Core Metadata Initiative Wiki, *User guide* http://wiki.dublincore.org/index.php/User Guide

IEEE, *Standard for Learning Object Metadata* http://ieeexplore.ieee.org/xpl/mostRecentIssue.jsp?punumber=8032

Istituto centrale per il catalogo unico delle biblioteche italiane e per le informazioni bibliografiche (ICCU), *Linee guida e standard* <http://www.iccu.sbn.it/opencms/opencms/it/main/standard/>

The Library of Congress, *Standards at the Library of Congress*

http://www.loc.gov/standards/

National Information Standards Organization (NISO), *Understanding metadata* <http://www.niso.org/publications/press/UnderstandingMetadata.pdf>

## <span id="page-25-0"></span>**Parte 2: SCHEDA PROGETTO DI DIGITALIZZAZIONE**

Questa scheda indica l'insieme dei requisiti preliminari che dovrebbero essere evidenziati nei progetti di digitalizzazione finalizzati a depositare i documenti e le collezioni in Phaidra.

## **"Fac simile Scheda"**

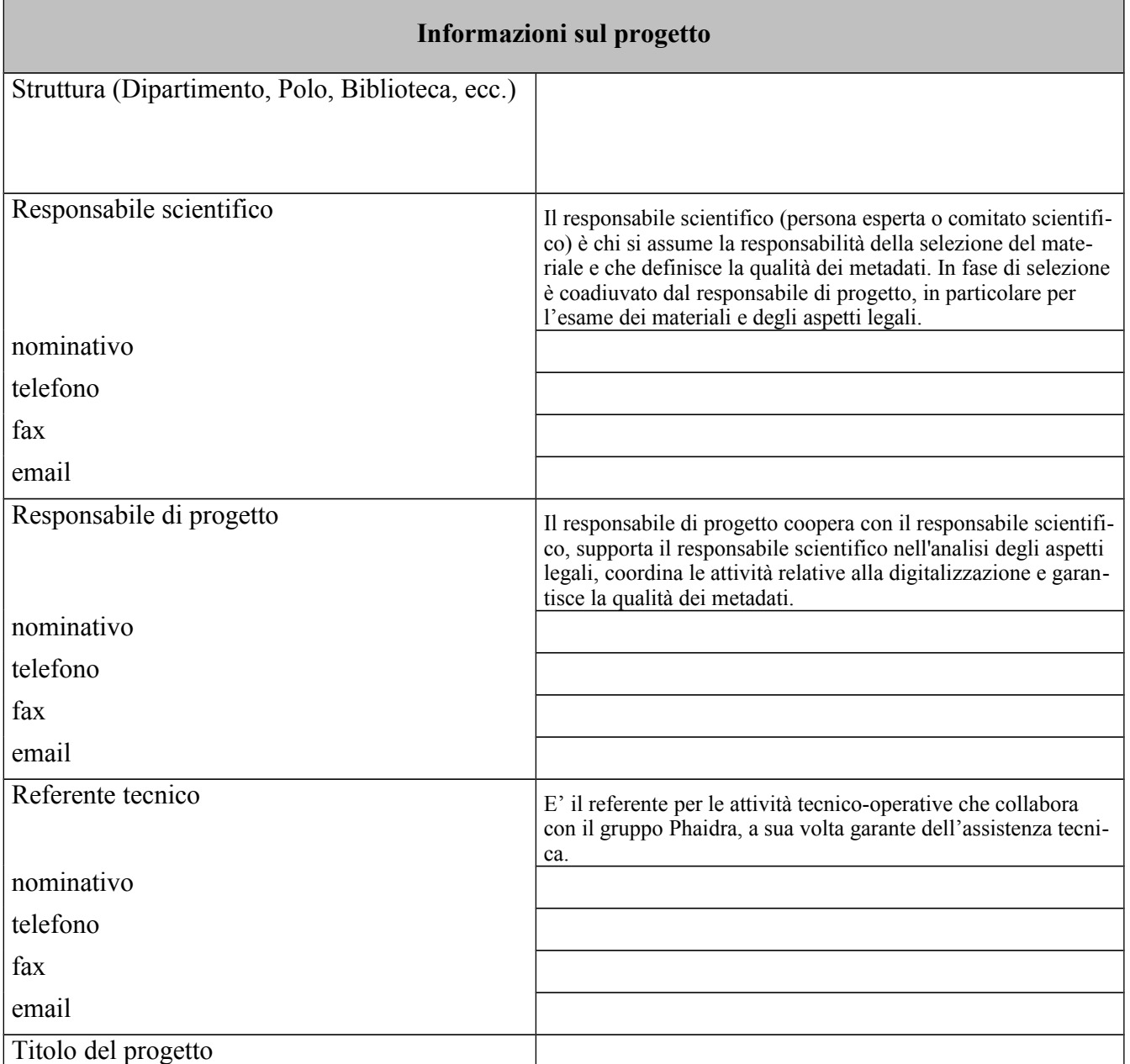

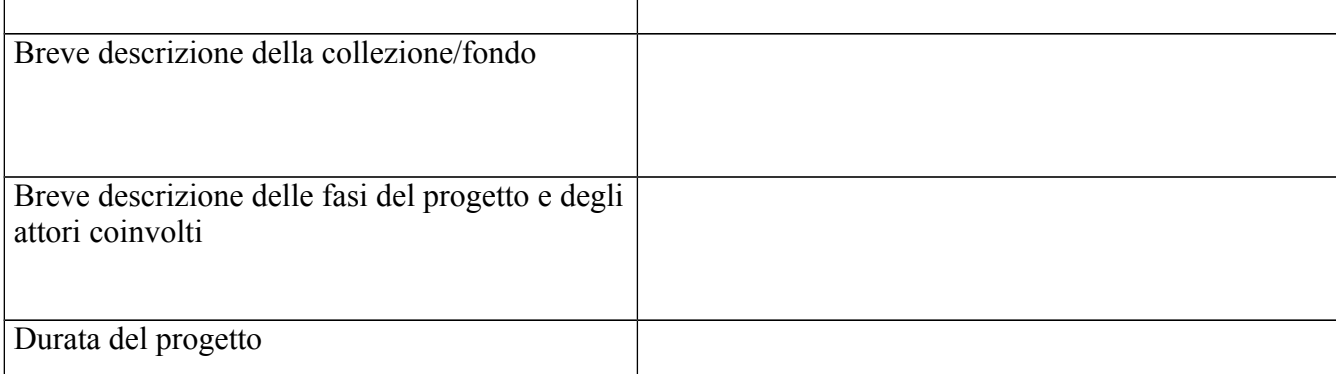

#### **Informazioni sui documenti originali**

(libro, annata di rivista, atlante, mappa, fotografia, ecc.)

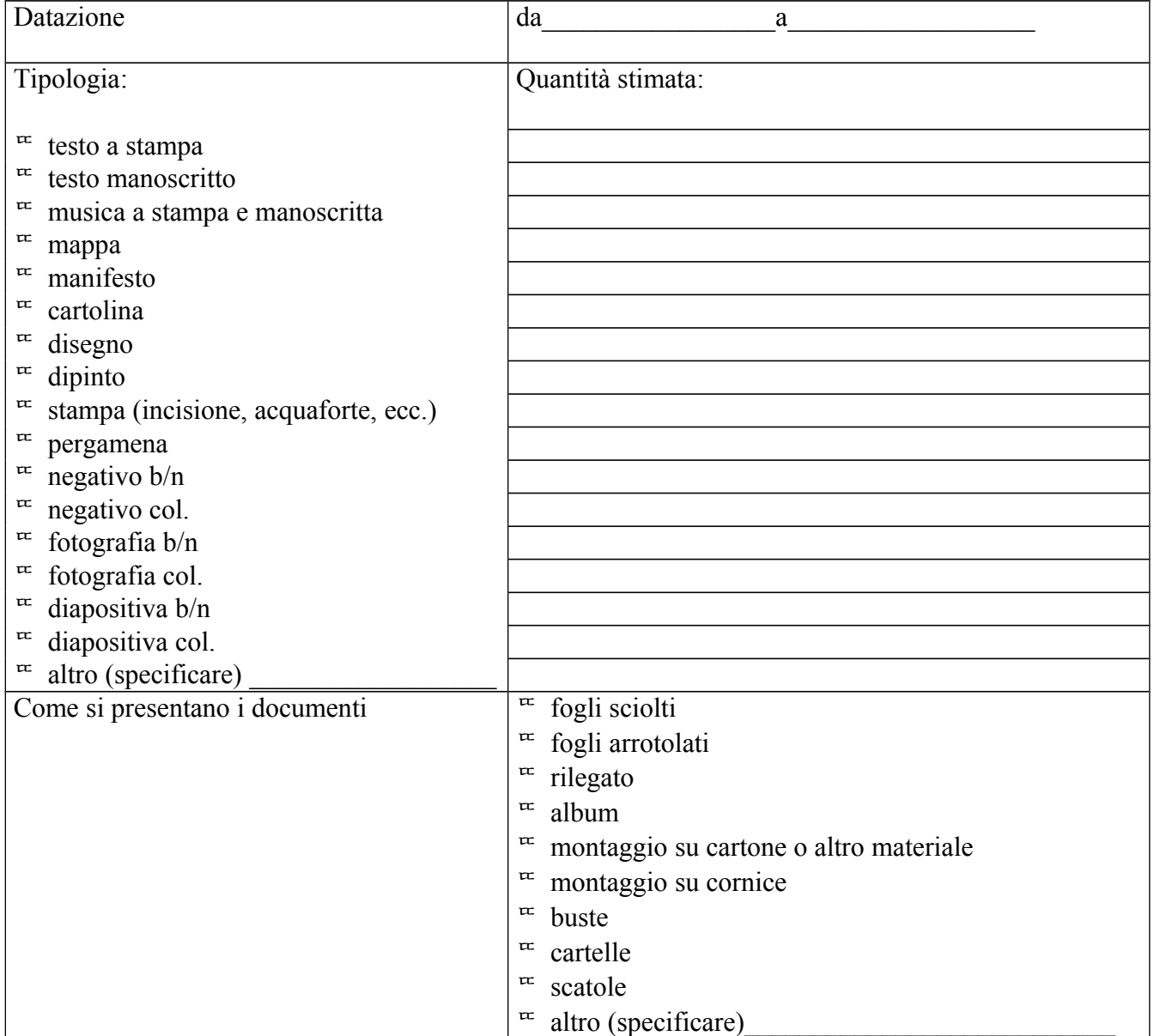

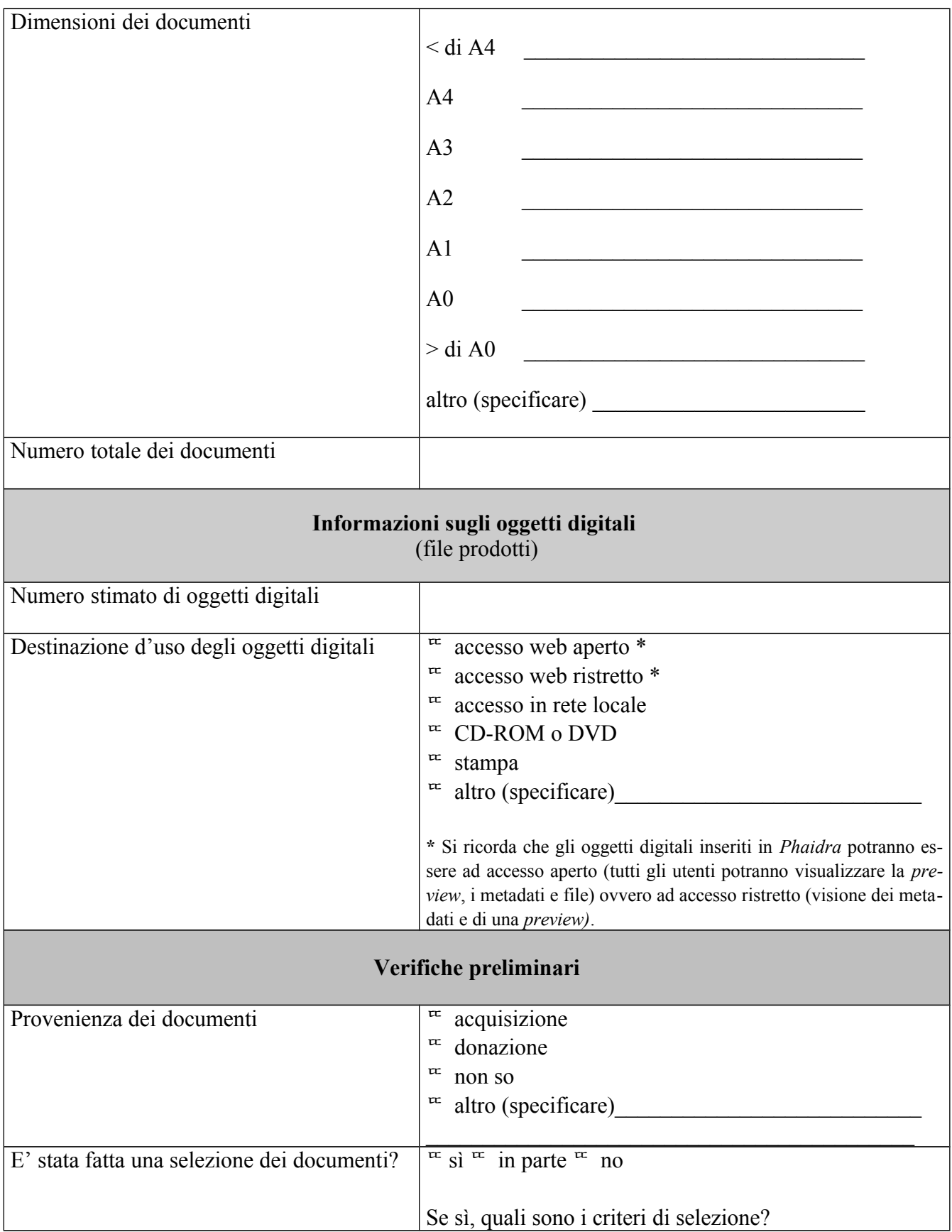

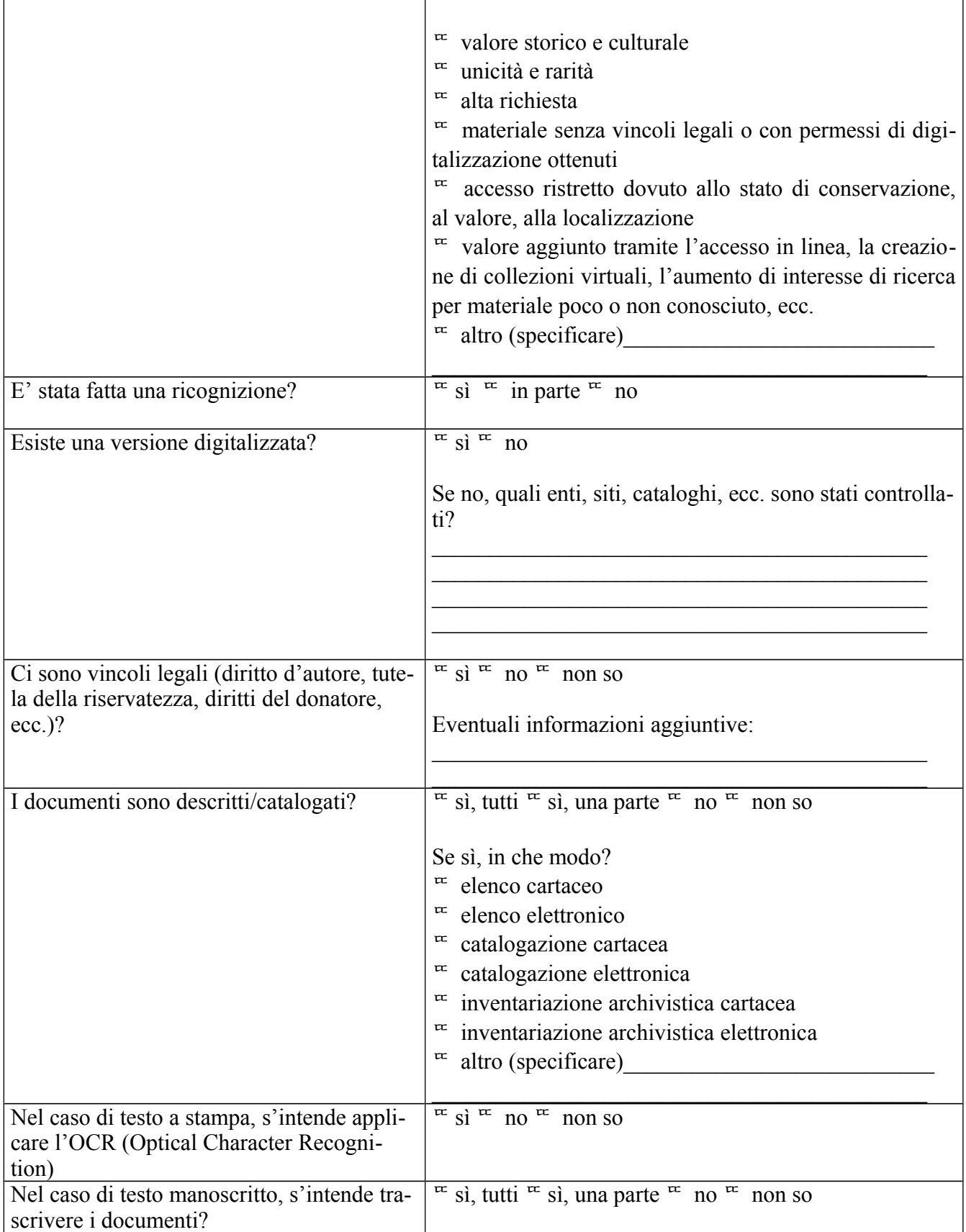

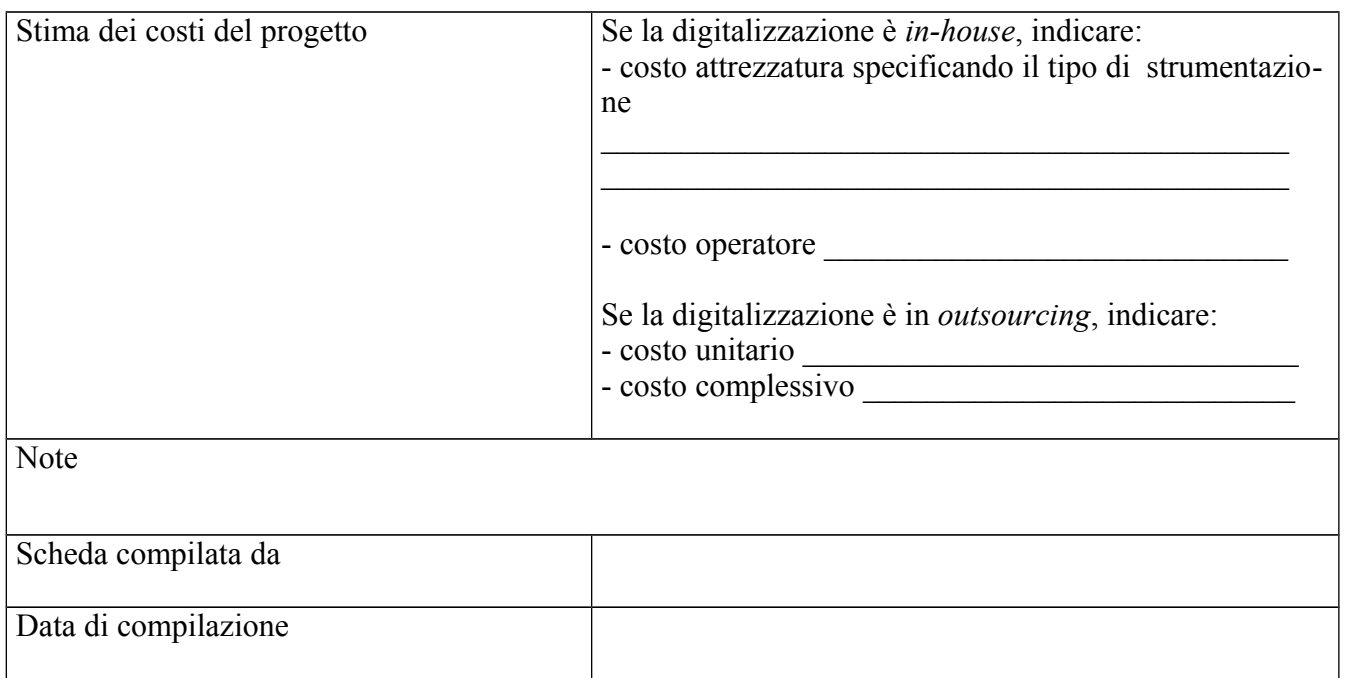

I sottoscritti sono consapevoli di dover operare nel rispetto della normativa vigente sul diritto d'autore. Dichiarano che i documenti di questo progetto sono (barrare una delle opzioni):

- di proprietà dell'Università di Padova e protetti dalla normativa in vigore sul diritto d'autore e la proprietà industriale
- di proprietà di terzi che hanno tuttavia concesso all'Università di Padova il diritto ad utilizzarli
- $\blacksquare$  di pubblico dominio

Firma del Responsabile scientifico \_\_\_\_\_\_\_\_\_\_\_\_\_\_\_\_\_\_\_\_\_\_\_\_\_\_\_\_\_\_\_\_\_

Firma del Responsabile di progetto \_\_\_\_\_\_\_\_\_\_\_\_\_\_\_\_\_\_\_\_\_\_\_\_\_\_\_\_\_\_\_\_\_

## <span id="page-30-0"></span>**REFERENTI**

Per informazioni sulla digitalizzazione, contattare Lorisa Andreoli lorisa.andreoli@unipd.it o Gianluca Drago gianluca.drago@unipd.it

Per informazioni su Phaidra, contattare lo staff di Phaidra scrivendo a phaidra@cab.unipd.it

Per informazioni sulla conservazione dei documenti originali, contattare Alessandra Angarano alessandra.angarano@unipd.it